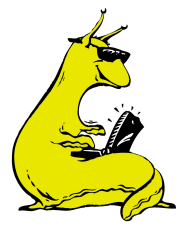

## **ASSEMBLY HUBS**

Display novel genome sequence using the UCSC Genome Browser

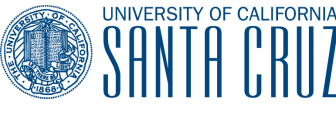

**CENTER FOR BIOMOLECULAR SCIENCE & ENGINEERING** 

promoting discovery and invention for human health and well-being

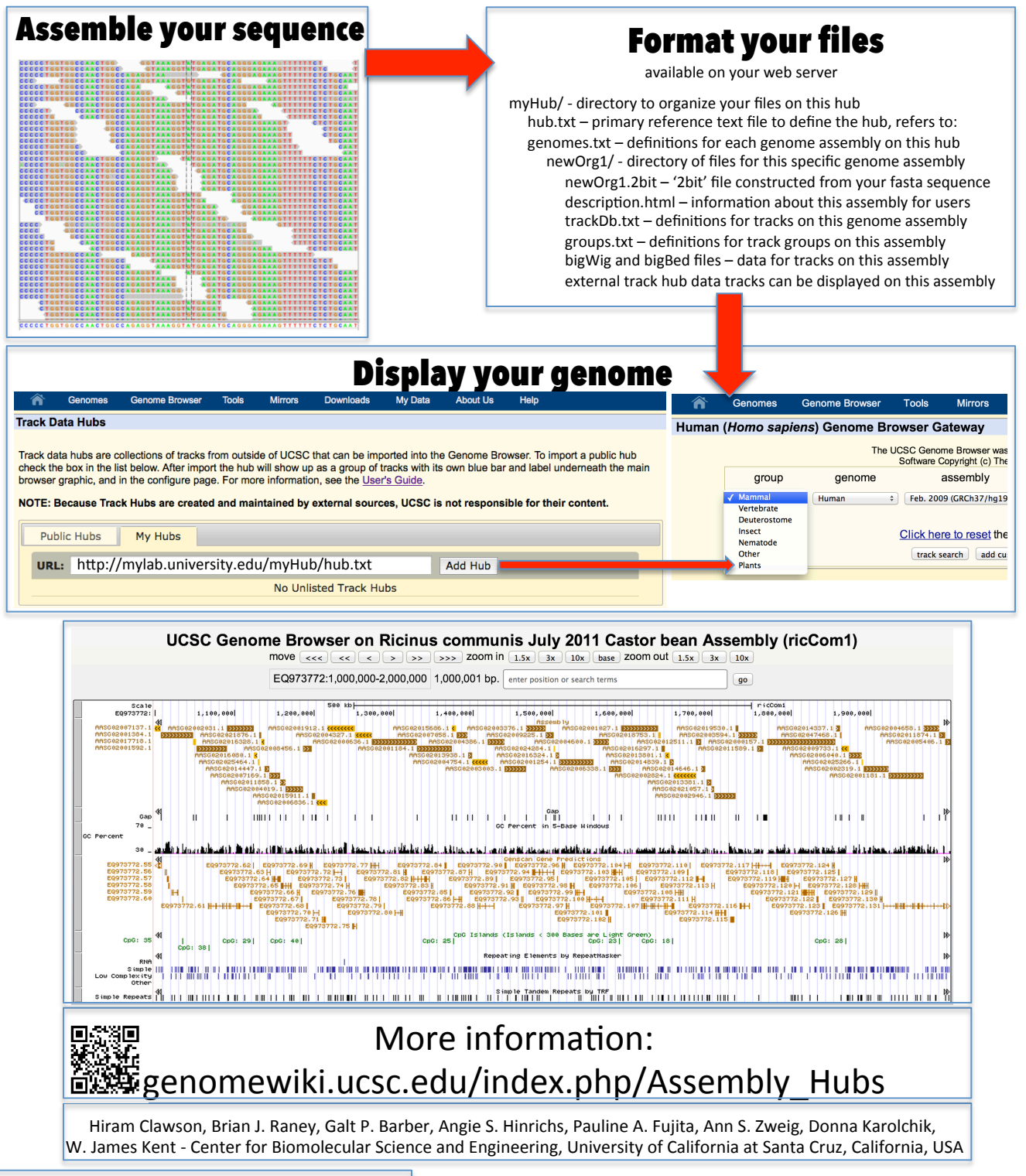

## Acknowledgments

This work was funded by National Human Genome Research Institute award U41HG002371 to the UCSC Center for Genomic Science.